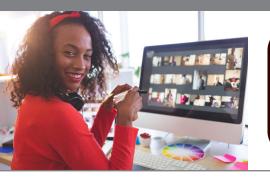

# Adobe Illustrator CC: Part 1

# **Course Overview**

To meet the demands of individuals and organizations for flexible, reusable, and easily modified visual content, Adobe Systems has created a cadre of applications that collectively provide a scalable, end-to-end solution for nearly every type of visual design project one can contemplate. Called Creative Cloud®, the collection of applications perform specialized design tasks while interoperating among each other to deliver content.

This course focuses on Adobe® Illustrator® CC. the component within Creative Cloud used to create "drawn" graphics, while enabling its users to integrate content from other domains (such as photo-oriented graphics and animation, which belong to Adobe® Photoshop® and other applications). With Illustrator's many easily used tools, you will discover that not only can you unlock the same creative impulses you've always had as you've picked up a pencil to sketch out an idea, but also capture those multiple ideas and "what ifs" during the creative process in ways that you never imagined. And for those of you who are just embarking on building your creative skills, you will be surprised at "how good" your work will appear, even at the outset of your exploration of the world of graphic design.

This course is a great component of your preparation for the Adobe Certified Professional in Graphic Design & Illustration Using Adobe Illustrator exam.

# **Target Audience**

**Graphic Designer** 

Web Development

Web Designer

**Digital Marketing Manager** 

Digital Content Designer

# **Course Objectives**

Upon successful completion of this course, you will be able to use Adobe Illustrator CC to create illustrations that include graphics and text.

You will:

- Identify the components and capabilities of Illustrator.
- Create basic shapes.
- Create custom paths.
- Create graphics that contain custom text.
- Customize objects.
- Customize basic shapes.
- Prepare documents for deployment.

## Duration

1 Day

### Exam

Adobe Certified Professional in Graphic Design & Illustration Using Adobe Illustrator

# **Contact Us**

(800) 674-3550 2151 W. Hillsboro Blvd., Suite 210 Deerfield Beach, FL 33442

## **Connect with us**

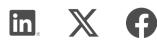

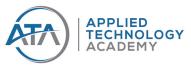

# Sign Up Today!

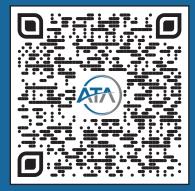

# AppliedTechnologyAcademy.com

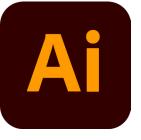

# Adobe Illustrator CC: Part 1

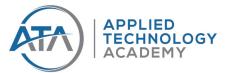

## **Course Outline**

#### Lesson 1: Introducing Illustrator

- **Topic A:** Apply Design Principles, Elements, and Graphics Composition
- Topic B: Evaluate Graphics Scalability
- Topic C: Navigate the User Interface
- Topic D: Customize the User Interface

#### Lesson 2: Creating Documents Containing Basic Shapes

- Topic A: Create Documents
- Topic B: Save Documents
- Topic C: Draw Basic Shapes

#### Lesson 3: Creating Documents Containing Customized Paths

- Topic A: Draw Paths
- Topic B: Modify Paths

#### Lesson 4: Creating Graphics Containing Customized Text

- Topic A: Insert Text
- Topic B: Apply Flow Text Along a Path
- Topic C: Insert Bounded and
  Threaded Text
- Topic D: Apply Text Styles
- Topic E: Insert Typographical Characters

#### **Lesson 5: Customizing Objects**

- Topic A: Import, Place, and Link Graphics
- Topic B: Alter the Appearance of Objects

#### Lesson 6: Customizing Basic Shapes

- Topic A: Apply Strokes and Brushes
- Topic B: Fill Shapes
- Topic C: Apply Graphics Styles
- Topic D: Distort Text with Text Envelopes

#### Lesson 7: Preparing Documents for Deployment

- Topic A: Update Text
- Topic B: Wrap Text
- Topic C: Hyphenate Text
- Topic D: Optimize Content for
  Print
- Topic E: Optimize Content for the Web
- Topic F: Optimize Content for PDF Documents

# **Target Audience**

This course is intended for designers, publishers, pre-press professionals, marketing communications professionals, or people switching to a design job or taking on design responsibilities and who need to use Illustrator to create illustrations, logos, advertisements, or other graphic documents. It is also useful for anyone interested in working toward the Adobe Certified Professional Graphic Design and Illustration Using Adobe Illustrator exam certification.

# **Prerequisites**

To ensure your success in this course, you should be familiar with the basic functions of your computer's operating system, such as creating folders, launching programs, and working with windows. You should also have basic Windows application skills, such as copying and pasting objects, formatting text, saving files, and so on.

Familiarity with basic design terminology, such as palettes, color modes, shapes, text, and paths, is highly recommended.

You can obtain this level of skill and knowledge by taking one of the following courses:

- Using Microsoft® Windows® 10
- Microsoft® Windows® 10: Transition from Windows® 7

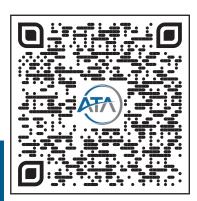

# AppliedTechnologyAcademy.com